Документ поллисан, прастай электрониой пАФКИ И ВЫС<mark>ШЕГО ОБРАЗОВАНИЯ РОССИЙСКОЙ ФЕДЕРАЦИИ</mark><br>Информация о владельце: ФИО: Исаев Игорь Магомедович

дию: исаев игорь магомедович<br>Должность: ПроректоРКРФОФАЛЬНАНАРА ГООДУДА ВОСТАННОЕ АВТОНОМНОЕ Образовательное учреждение Дата подписания: 28.08.2023 15:36:20 высшего образования

Уникальный продитациональный исследовательский технологический университет «МИСИС» d7a26b9e8ca85e98ec3de2eb454b4659d061f249

Рабочая программа дисциплины (модуля)

# **Object-oriented analysis and development. Development patterns using / Объектноориентированный анализ и разработка. Шаблонно-ориентированная разработка**

Закреплена за подразделением Кафедра автоматизированного проектирования и дизайна

Направление подготовки 09.04.01 ИНФОРМАТИКА И ВЫЧИСЛИТЕЛЬНАЯ ТЕХНИКА

Профиль Data Science / Анализ данных

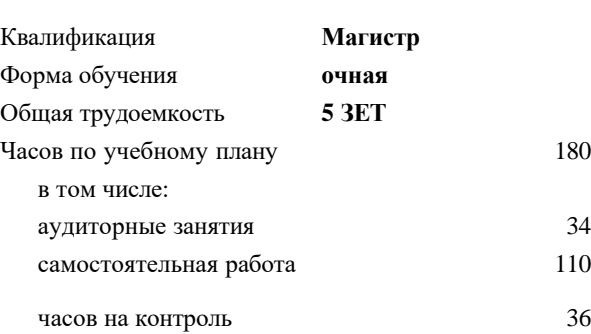

180 Формы контроля в семестрах: экзамен 3

### **Распределение часов дисциплины по семестрам**

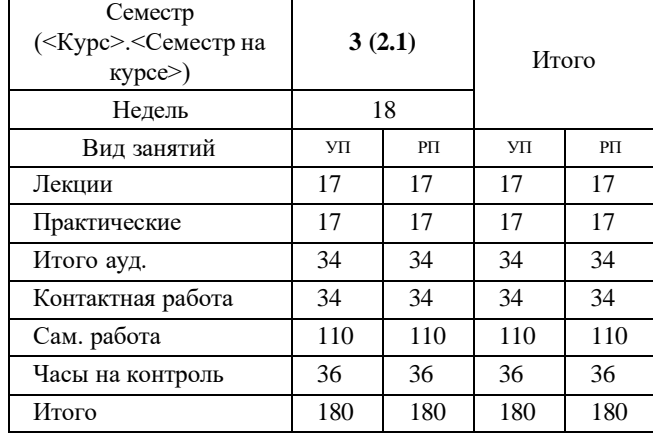

Программу составил(и):

Рабочая программа

**Object-oriented analysis and development. Development patterns using / Объектно-ориентированный анализ и разработка. Шаблонно-ориентированная разработка**

Разработана в соответствии с ОС ВО:

Самостоятельно устанавливаемый образовательный стандарт высшего образования - магистратура Федеральное государственное автономное образовательное учреждение высшего образования «Национальный исследовательский технологический университет «МИСИС» по направлению подготовки 09.04.01 ИНФОРМАТИКА И ВЫЧИСЛИТЕЛЬНАЯ ТЕХНИКА (приказ от 05.03.2020 г. № 95 о.в.)

Составлена на основании учебного плана:

09.04.01 Информатика и вычислительная техника / Computer science and engineering, 09.04.01-МИВТ-23-6.plx Data Science / Анализ данных, утвержденного Ученым советом НИТУ МИСИС в составе соответствующей ОПОП ВО 22.06.2023, протокол № 5-23

Утверждена в составе ОПОП ВО:

09.04.01 Информатика и вычислительная техника / Computer science and engineering, Data Science / Анализ данных, утвержденной Ученым советом НИТУ МИСИС 22.06.2023, протокол № 5-23

Рабочая программа одобрена на заседании **Кафедра автоматизированного проектирования и дизайна**

Протокол от 17.06.2021 г., №10

Руководитель подразделения Горбатов А.В.

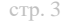

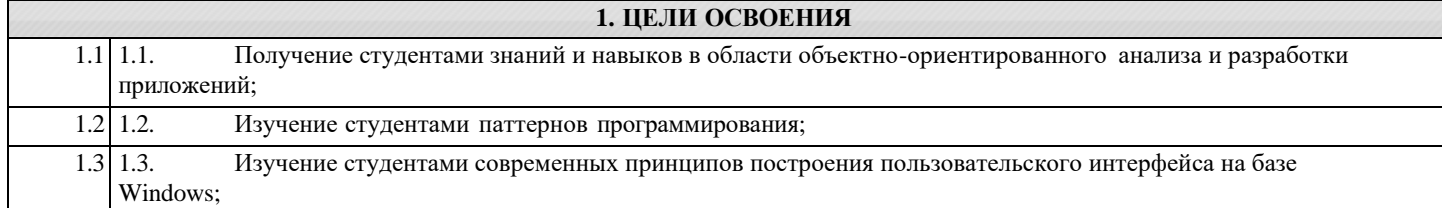

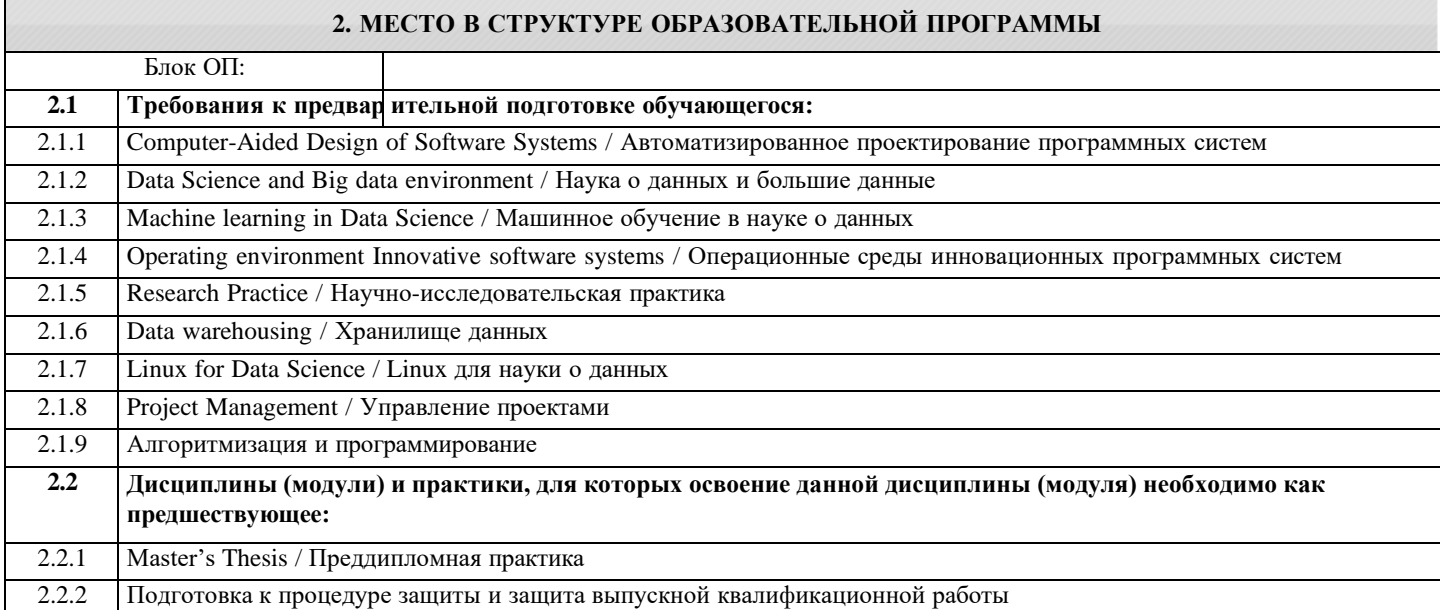

## **3. РЕЗУЛЬТАТЫ ОБУЧЕНИЯ ПО ДИСЦИПЛИНЕ, СООТНЕСЕННЫЕ С ФОРМИРУЕМЫМИ КОМПЕТЕНЦИЯМИ**

**ОПК-6: Способен осуществлять моделирование, анализ и эксперименты в целях проведения детального исследования, разрабатывать компоненты программно-аппаратных комплексов обработки информации и автоматизированного проектирования**

**Знать:**

ОПК-6-З1 Основные принципы современной разработки пользовательского интерфейса: декларативную разметку, разделение кода и интерфейса, привязку данных;

ОПК-6-З3 Основные паттерны программирования, предпосылки их использования, достоинства и недостатки;

**ОПК-8: Способен осуществлять эффективное управление разработкой программных средств и проектов, демонстрировать практические навыки для решения сложных задач, выполнения сложного проектирования, а также проведения комплексных исследований, знание экономических, организационных и управленческих вопросов, таких как: управление проектами, рисками и изменениями**

#### **Знать:**

ОПК-8-З1 Принципы построения архитектуры программного продукта

**ПК-2: Способен к утверждению и контролю методов и способов взаимодействия программного средства со своим окружением**

**Знать:**

ПК-2-З1 Средой разработки Visual Studio 2015 (язык C#).

**ПК-3: Способен к модернизации программного средства и его окружения**

**Знать:**

ПК-3-З1 Умеет работать с плагинами и расширениями для IDE

**ОПК-6: Способен осуществлять моделирование, анализ и эксперименты в целях проведения детального исследования, разрабатывать компоненты программно-аппаратных комплексов обработки информации и автоматизированного проектирования**

**Уметь:**

ОПК-6-У1 Осуществлять разработку через прототип

**ОПК-8: Способен осуществлять эффективное управление разработкой программных средств и проектов, демонстрировать практические навыки для решения сложных задач, выполнения сложного проектирования, а также проведения комплексных исследований, знание экономических, организационных и управленческих вопросов, таких как: управление проектами, рисками и изменениями**

**Уметь:**

ОПК-8-У1 Формализовывать задачу предметной области в объектной модели системы, использовать современные приемы программирования;

# **ПК-3: Способен к модернизации программного средства и его окружения**

**Уметь:**

ПК-3-У1 Разрабатывать современный пользовательский интерфейс Windows-приложений;

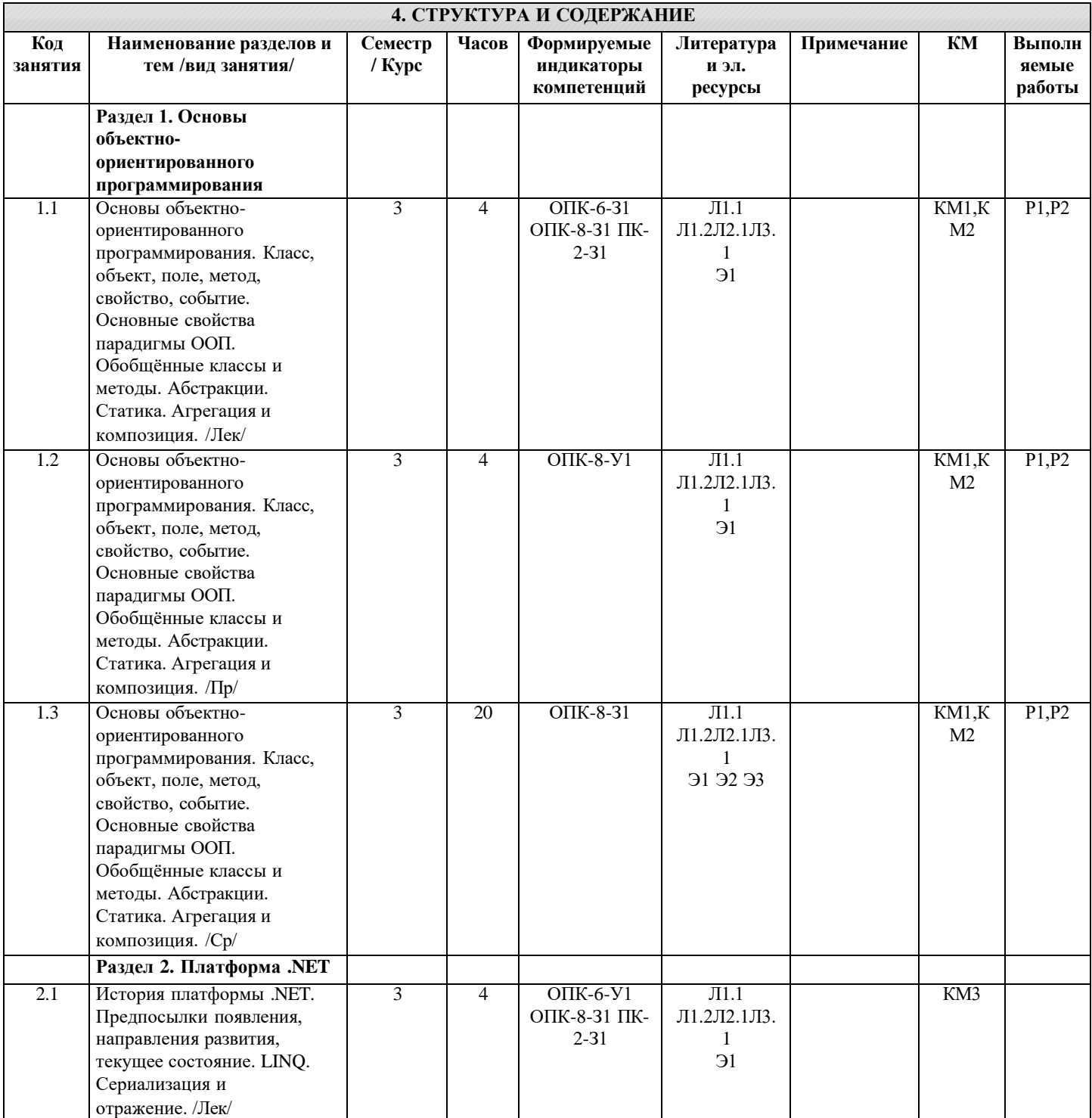

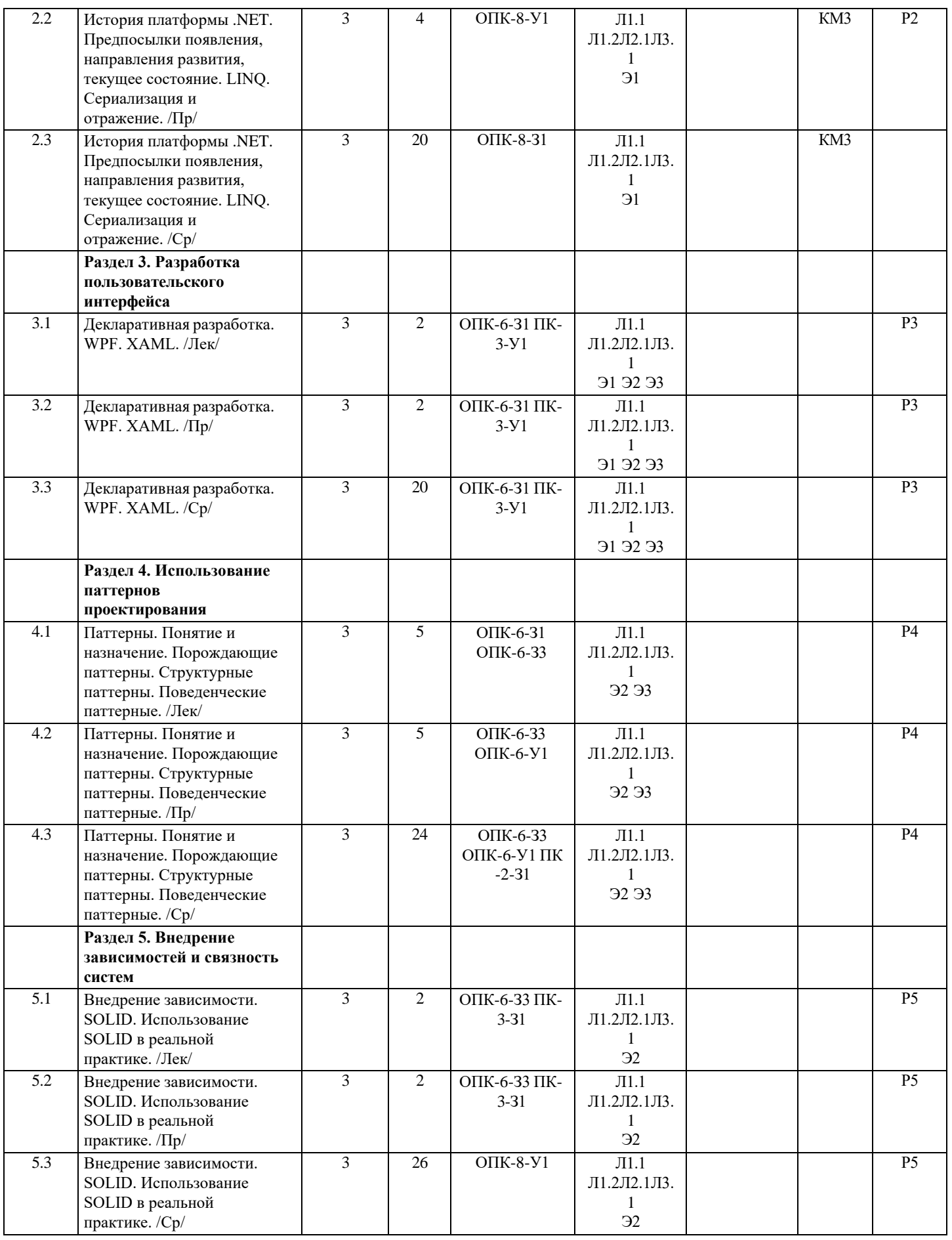

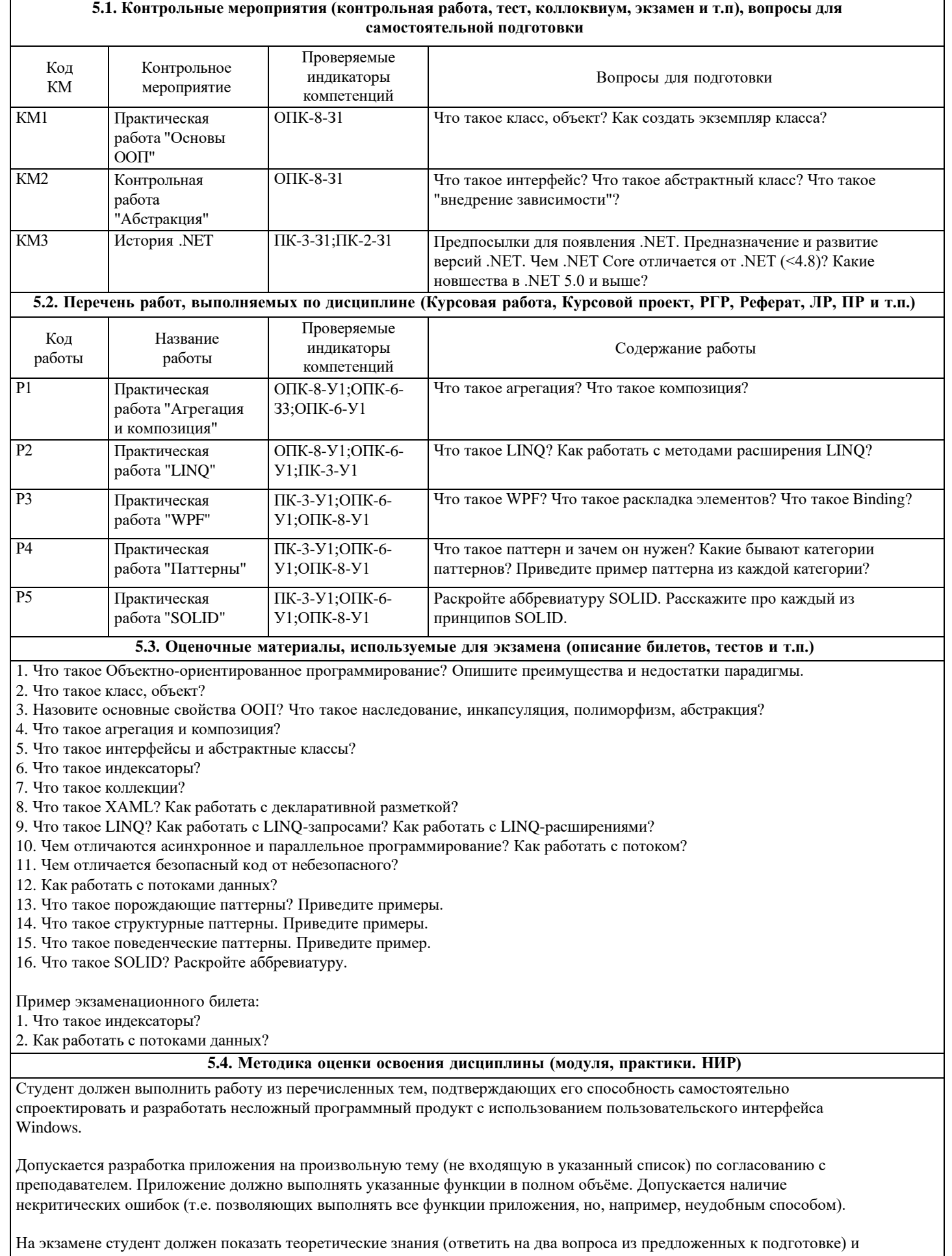

практические навыки (выполнить простую задачу). Каждый вопрос и задача оцениваются в 1 балл. Набранный обучающимся результат добавляется к 2. Т.е., при полном ответе обучающийся получает оценку "отлично".

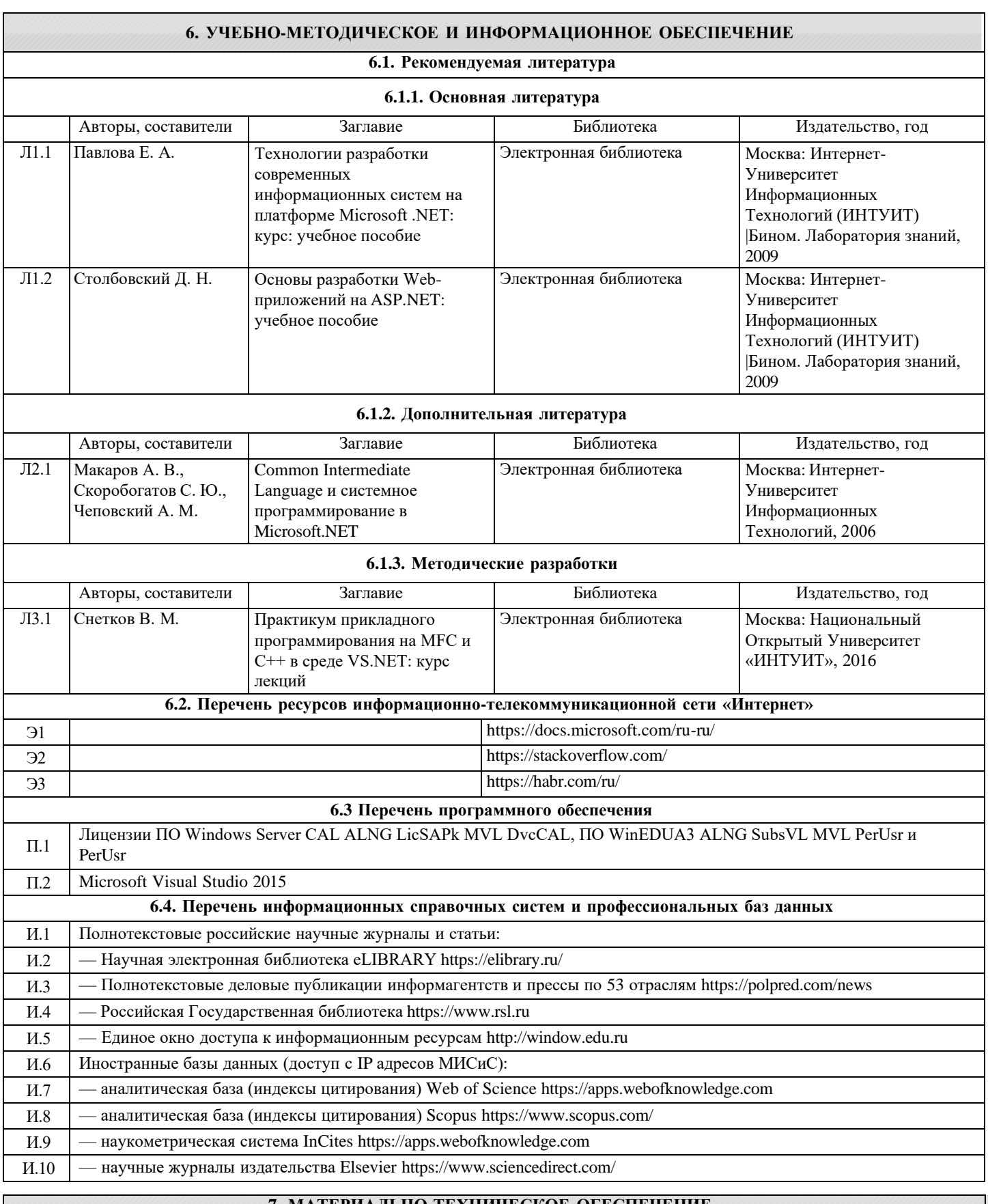

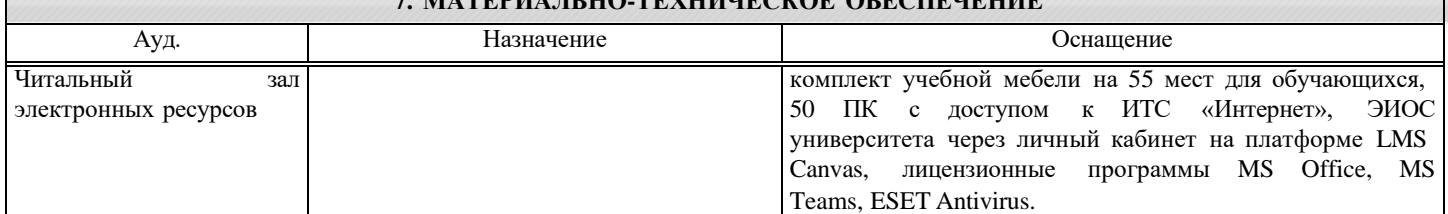

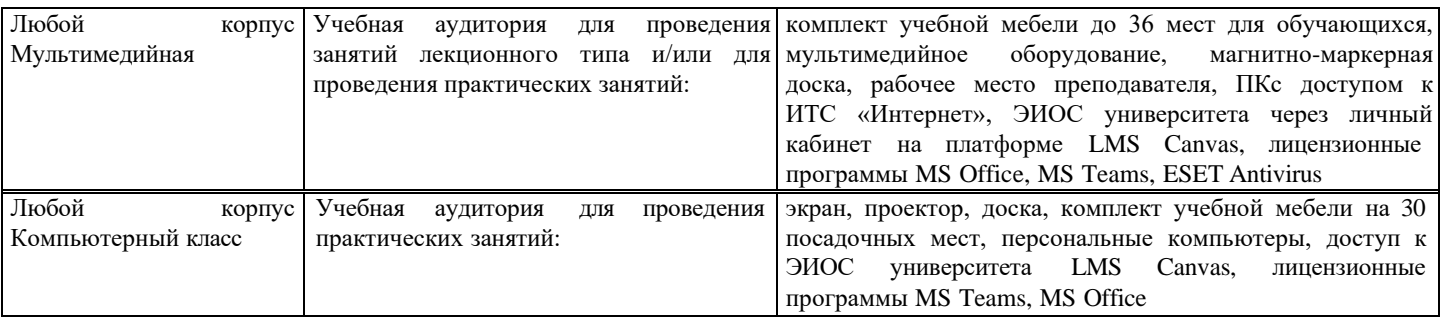

#### **8. МЕТОДИЧЕСКИЕ УКАЗАНИЯ ДЛЯ ОБУЧАЮЩИХСЯ**

Все виды учебной работы, указанные в дисциплине могут быть осуществлены с применением дистанционных и/или электронных образовательных технологий (электронных курсов, систем видео-конференцсвязи, удаленного подключения к вычислительным ресурсам лабораторных и/или практических работ). Соответствующая информация о времени и способе подключения доводится посредством расписания занятий, куратором группы, руководителем образовательной программы или непосредственно преподавателем, ведущим занятия.

Программирование - это прежде всего самостоятельная работа. Обучающийся должен владеть не только выбранным языком программирования, но и уметь искать нужную информацию в интернете. При разработке любого программного продукта поиск технической информации является неотъемлемой частью процесса.

Также при разработке программных продуктов необходимо учитывать возможные ответвления алгоритма работы включая предельные. Любой ввод данных пользователем может быть некорректным. Любой метод может быть вызван с некорректными параметрами. Программист должен обязательно предусматривать это.

All types of educational work specified in the discipline can be carried out using remote and/or electronic educational technologies (e-courses, video conferencing systems, remote connection to computing resources of laboratory and/or practical training sessions). Relevant information about the time and method of connection is provided through the schedule of classes, by the curator of the group, the head of the educational program or directly by the teacher leading the classes.